## معاجم الرواة

## **تسجيل الدخول**

لدخول الى معاجم الرواة ، قم بإختيار معاجم الرواة من القائمه الرئيسيه ، بعد ذلك يتم االنتقال الى الصفحة المعاجم كما في الشكل)1(.

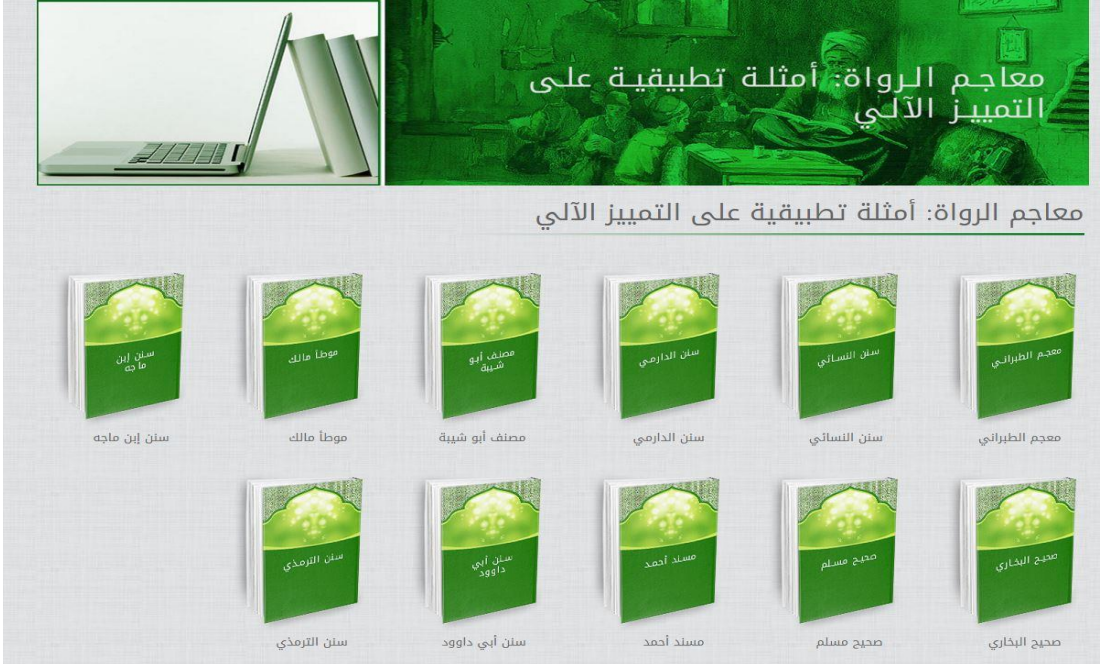

**مرويات** 

الشكل *1* الصفحة الرئيسية

**الرواة** عند ضغط على احدى الكتب يتم عرض الرواة الذي ذكرو في الكتاب مع عدد مروياتهم في هذا الكتاب كما في الشكل رقم (2).

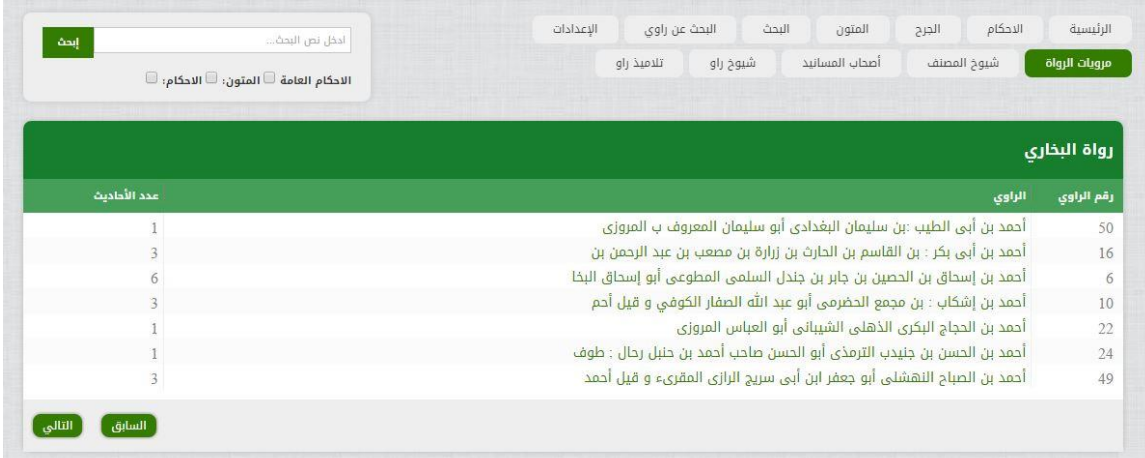

عند ضغط على اسم الراوي يتم عرض مجموعة الاحاديث التي رواها الراوي كما في الشكل (3).

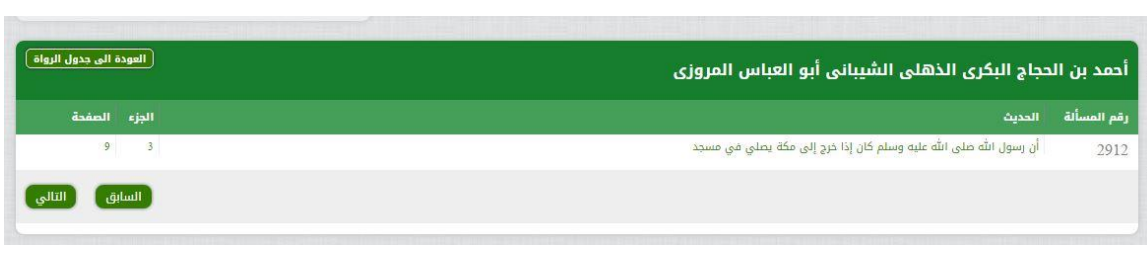

الشكل *3*

#### عن ضغط على حقل الحديث يتم عرض نص الحديث مع تبيان راوي الحديث كما في الشكل (4).

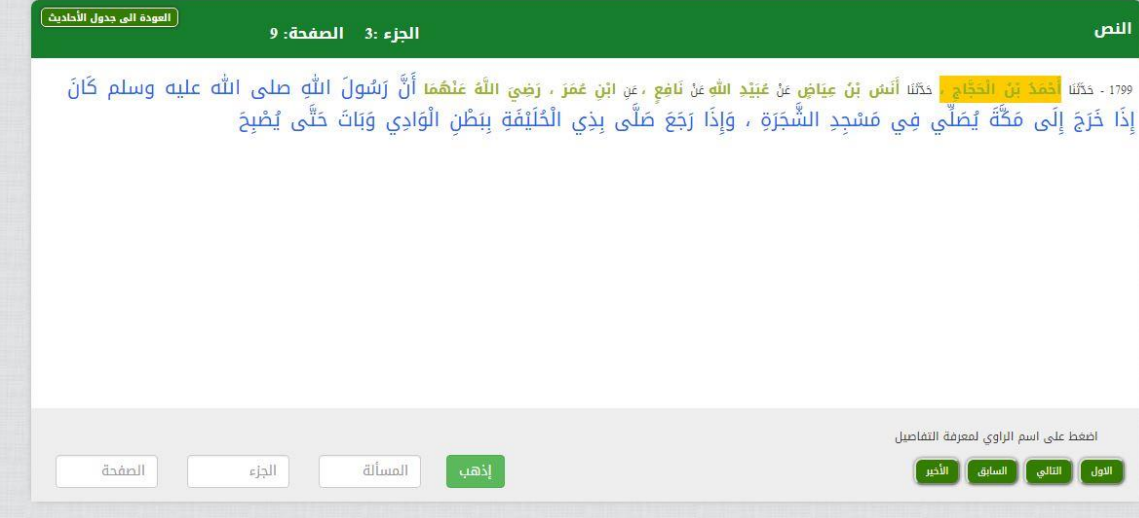

الشكل *4*

### **االحكام**

تحتوي هذه الصفحة على جميع الاحاديث التي تحتوي على احكام في الكتاب كما في الشكل (5) ، و عند الضغط على حقل الحديث ، يتم اظهار الحكم الذي ورد و في اي حديث ورد هذا الحكم.

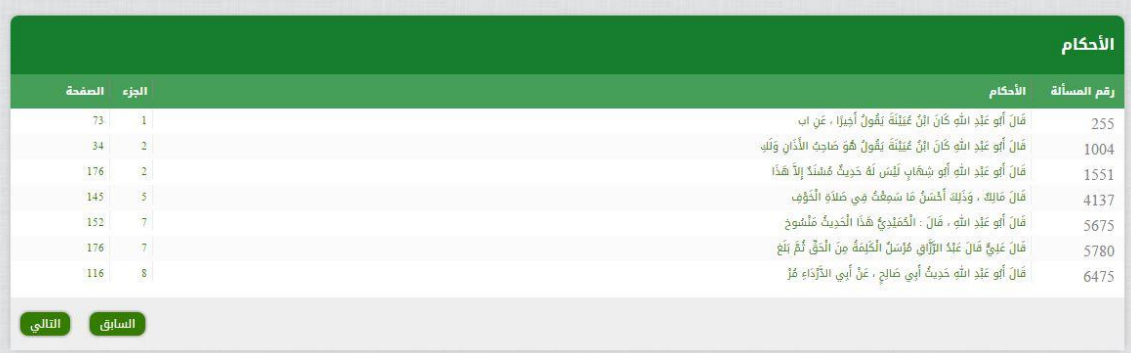

#### الشكل *5*

وهذا التجميع و الفهرسة ليس بالشيء اليسير فهو يحتاج من الباحث قراءة الكتاب بعناية فائقة حتى يستطيع جمع هذه األحكام ، و هذا أمر يأخذ من الباحث الوقت و الجهد الذي هو في امس الحاجة لهما في النقد و التحليل.

**الجرح**

يتم عرض جميع الأحاديث التي تم فيها ذكر عبارة جرح و تعديل كما في الشكل (6) ، و عند الضغط على السجل فإنك تدخل على الحديث الذي فيه هذه العبارة ، هذه الخدمة توفر على الباحث جهد ووقت عظيم، إن جمع كل عبارات الجرح و التعديل في الكتاب من أعظم الخدمات التي يحتاجها طالب العلم. فهذه الخدمات كالدر المنثور في الكتاب و تحتاج إلى قراءة فائقة العناية للتوصل لهذه العبارات التي أحيانا قد تكون سببا في توثيق او تضعيف الراوي.

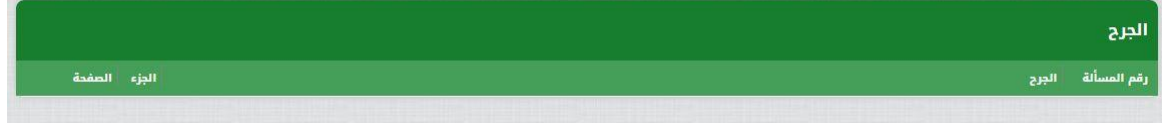

الشكل *6*

**المتون** 

يتم عرض أطراف المتون التي تم ذكرها كما في الشكل (7) ، و يمكنك من خلال الضغط على السجل الدخول إلى نص الحديث من الكتاب.

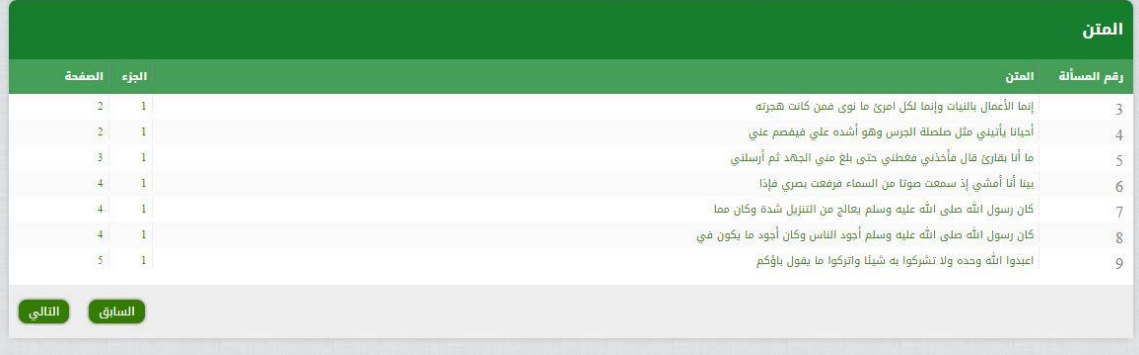

الشكل *7*

 **البحث** تحتوي هذه الصفحة على امكانية البحث في نص الحديث (المتن او الاحكام) كما في الشكل (8) .

| البحث<br>البحث عن راوي<br>المتون<br>الجرح<br>الإعدادات<br>أدخل نص البحث<br>إبحث<br>شيوخ راو<br>أصحاب المسانيد<br>شيوخ المصنف<br>تلاميذ راو<br>الاحكام العامة [10] المتون: [1] الاحكام: [1] | الاحكام<br>الرئيسية<br>مرويات الرواة |
|----------------------------------------------------------------------------------------------------|--------------------------------------|
| عدد النتائج : 5                                                                                                    | نتائج البحث                          |
| الجزء الصفحة                                                                                                    | الحديث                               |
| s.<br>175                                                                                                    | باب النية في الأيمان                 |
| حدثنا يحيى بن قزعة حدثنا مالك عن يحيى بن سعيد عن محمد بن إبراهيم بن الحارث عن علقمة بن وقاص عن عمر بن الخطاب<br>$\overline{4}$                                                             |                                      |
| 175<br>حدثنا قتيبة بن سعيد ، حدثنا عبد الوهاب قال : سمعت يحيى بن سعيد يقول أخبرني محمد بن إبراهيم أنه سمع علقمة<br>$\overline{\mathbf{x}}$                                                 |                                      |
| 29<br>حدثنا أبو النعمان ، حدثنا حماد بن زيد ، عن يحيى بن سعيد ، عن محمد بن إبراهيم ، عن علقمة بن وقاص قال<br>$\overline{9}$                                                                |                                      |
| 25<br>كتاب الإكراه وقول الله تعالى : { إلا من أُكَرِه وقلبه مطمئن بالإيمان ولكن من شرح بالكفر صدرا فعليهم غضب من الله<br>$\overline{9}$<br>عدد الصفحات 1 من 1                              | السابق<br>التالى                     |

الشكل *8*

- .1 هذه الخدمة للبحث العام في األحكام العامة للحديث التي وردت في نصوص المتون.
	- .2 كما يمكنك البحث عن أي نص في المتون.
- 3. و كذلك يمكنك البحث في الأحكام الخاصة التي وردت في ثنايا النصوص على متن مخصوص بخالف الحكم العام.

# **البحث عن الراوي**

تحتوي هذه الصفحة على امكانية البحث عن الراوي في الكتاب كما في الشكل )9(

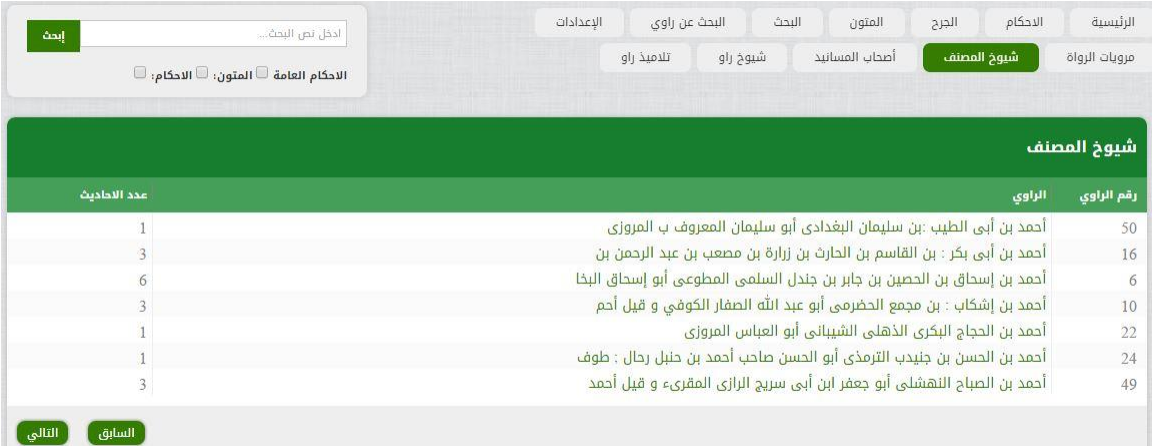

#### الشكل *9*

هذه الخدمة من أهم الخدمات و أصعبها على اإلطالق، و هي أن تحدد مرويات راو بعينه على اختالف الشكل الذي ورد في نص المتن ، فأحيانا يذكر الأسم مهملا ، و أحيانا يأتي باسم الشهرة ، و أحيانا بكنيته و أحيانا منسوباً إلى جده أو عن أخيه أو عمه ... الخ ، و هذا ما يجعل هذه الخدمة من أهم الخدمات على الإطلاق.

### **شيوخ المصنف**

تحتوي هذه الصفحة على شيوخ المصنف الكتاب كما في الشكل (10) . هذه الخدمة تحصر شيوخ المصنف الذين روى المصنف عنهم ، و نذكر هنا جميع الأحاديث التي رواها عن كل مصنف بغض النظر عن شكل الاسم للشيخ.

| الاحكام العامة فالمتون: ١٠ الاحكام: ١٠ |                                          |                       |
|----------------------------------------|------------------------------------------|-----------------------|
|                                        | إبحث                                     | ادخل نص البحث:        |
| عدد النتائج : 6084                     |                                          | نتائج البحث عن الرواة |
| عدد المسائل                            | الراوي                                   | رقم الراوي            |
| 255                                    | عمر بن الخطاب بن نفيل بن عبد العزى بن ري | 4771                  |
| 108                                    | عبد الله بن أبي قحافة :بن عثمان بن عامر  | 3381                  |
| 135                                    | سالم بن عبد الله بن عمر بن الخطاب القرشي | 2120                  |
| 579                                    | عبد الله بن عمر بن الخطاب القرشى العدوى  | 3403                  |
| 91                                     | شعيب بن أبي حمزة : دينار القرشي الأموي م | 2718                  |
| 63                                     | صالح بن كيسان المدنى الدوسي أبو محمد و   | 2804                  |
| 232                                    | يونس بن يزيد بن أبي النجاد و يقال يونس   | 7713                  |
| السابق<br>التالى                       | عدد الصفحات 1 من 870                     |                       |
|                                        |                                          |                       |

الشكل *10*

**أصحاب المسانيد**

تحتوي هذه الصفحة على اصحاب المسانيد الكتاب كما في الشكل (11) .

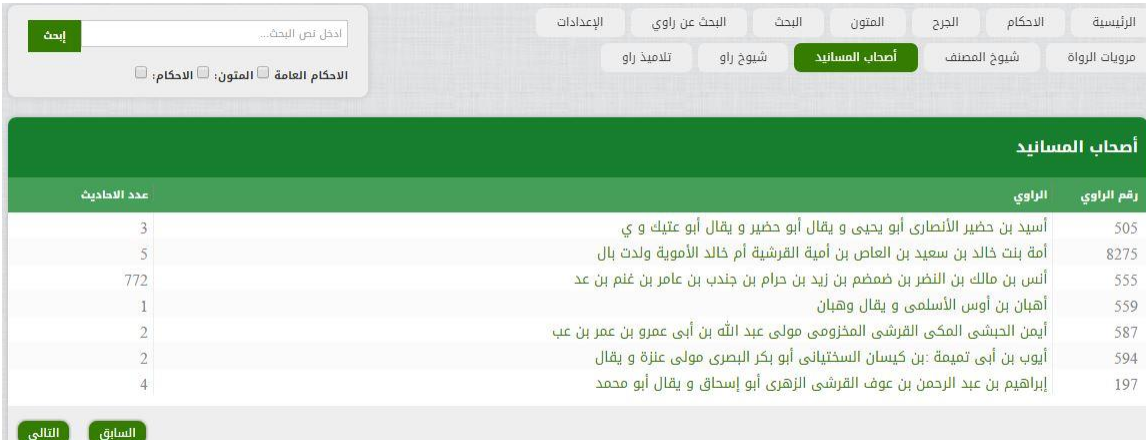

الشكل *10*

هذه الخدمة تجعلك تتصفح الكتاب عى شكل مسانيد ، وهي خدمة تم فيها تأليف أعظم الكتب على هذا النحو ك سند اإلمام أحمد بن حنبل.

كما أنها ليست بالسهولة لتغير شكل اسم الصحابي كالرواية عن أم المؤمنين عائشة رضي هللا عنها فأحيانا تأتي هشام عن أبيه عن خالته و المقصود بها أم المؤمنين عائشة ألن عروة والد هشام أمه هي أسماء بنت أبي بكر الصديق.

و كذلك ابن مسعود يأتي أحيانا مهملا باسم عبدالله و لا يخفى عليك أن هناك أكثر من صحابي بهذا الاسم ك عبدالله بن عباس ، عبدالله بن عمر ، عبدالله بن عمرو ِ

### **شيوخ راو**

تحتوي هذه الصفحة على شيوخ راو الكتاب كما في الشكل (12) .

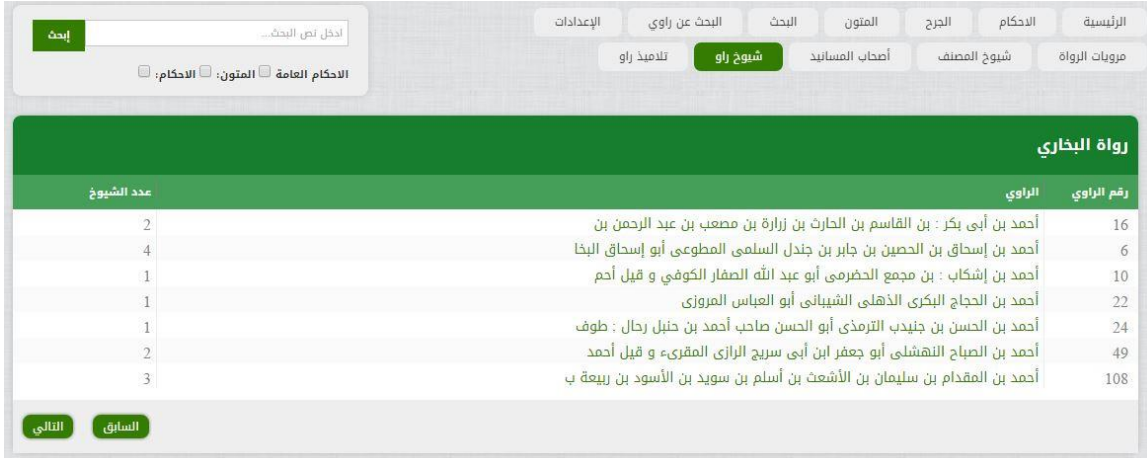

الشكل *11*

هذه الخدمة تجعلك تعرف شيوخ الراوي وكم حديث أخذ عنه ، و هل هو شيخه المعتمد أم أنه أخذ منه حديثا أو اثنين بمعنى أنه ليس من شيوخه الذين تتلمذ عليه.

### **تالميذ راو** تحتوي هذه الصفحة على تلاميذ راو الكتاب كما في الشكل (13) .

| الرئيسية<br>مرويات الرواة | الاحكام<br>البحث<br>المتون<br>الإعدادات<br>البحث عن راوي<br>الجرح<br>تلاميذ راو<br>شيوخ راو<br>أصحاب المسانيد<br>شيوخ المصنف | ادخل نص البحث<br>إبحث<br>الاحكام العامة ♦ المتون: ♦ الاحكام: ♦ |
|---------------------------|----------------------------------------------------------------------------------------------------|----------------------------------------------------------------|
| رواة البخاري              |                                                                                                    |                                                                |
| رقم الراوي                | الراوى                                                                                                    | عدد التلاميذ                                                   |
| 13                        | أحمد بن بشير القرشى المخزومى أبو بكر الكوفي و يقال الهمدانى مولى عمرو                                                        |                                                                |
| 47                        | أحمد بن صالح المصري أبو جعفر ابن الطبري                                                                                      | 3                                                              |
| 59                        | أحمد بن عبد الله بن أبي شعيب : بن مسلم الحراني القرشي الأموي أبو الحسن                                                       |                                                                |
| 54                        | أحمد بن عبد الله بن أيوب الحنفي أبو الوليد ابن أبي رجاء الهروي                                                               |                                                                |
| 62                        | أحمد بن عبد الله بن يونس بن عبد الله بن قيس التميمي اليربوعي أبو عبد ا                                                       |                                                                |
| 78                        | أحمد بن عثمان بن حكيم بن ذبيان الأودي أبو عبد الله الكوفي ابن أخي على                                                        |                                                                |
| 94                        | أحمد بن محمد بن حنبل بن هلال بن أسد الشيباني أبو عبد الله المروزي ثم ا                                                       |                                                                |

الشكل *12*

هذه الخدمة تمكنك من معرفة كيف انتقل حديث معين ومن هو أكثر التالميذ في نقل األحاديث.

# **معلومات مهمة:**

إن رواة معجم الكتاب، و معرفة كل راو في الإسناد من أصعب العلوم في علم الحيث النبوي الشريف و علومه . فعلم الرجال وما فيه من تعقيدات في أشكال أسماء الرواة و كيف جاء شكل االسم ومن هم تالميذ و شيوخ كل راو ال يتقنه إال من رحم ربي وهم قليل قليل.

لذلك كانت هذه السلسلة لتسهيل هذا العلم على طالب العلم الذي يحتاج أحيانا مدة طويلة في تمييز راو من رواة السند ، فكيف وقد قدمنا له هذه الخدمة على طبعه من ذهب موثقه توثَّيقاً كاملاً بمعلومات الراوي من كتب التراجم المعتمدة في هذا الفن.